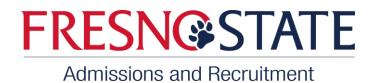

1. Sign in through your student portal.

https://ps.fresnostate.edu/

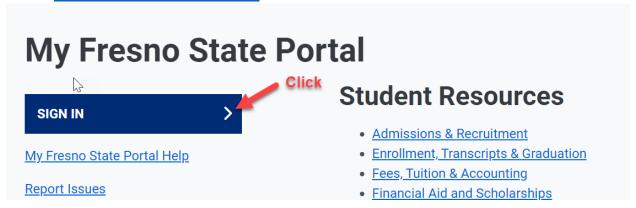

2. Enter username and password.

## Campus Login Services

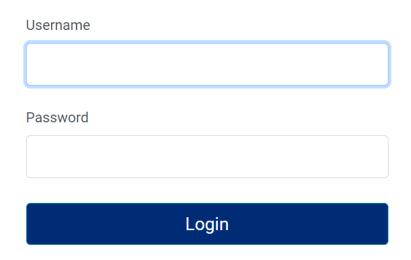

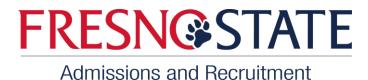

3. Click on Student Self Service.

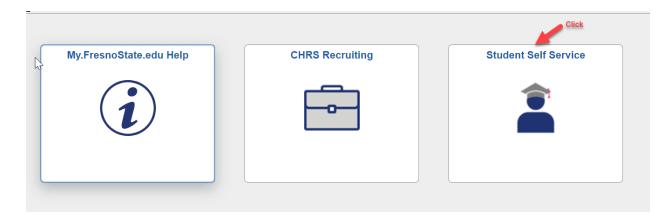

4. Click on "Reapply Admissions Link."

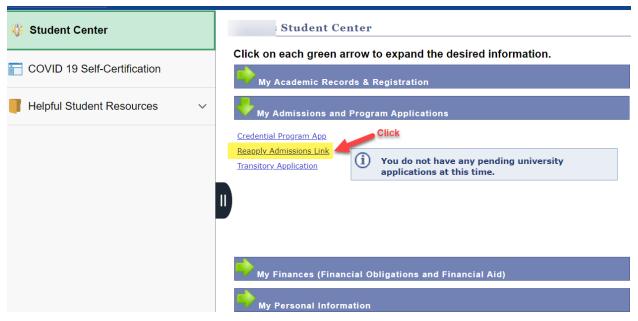

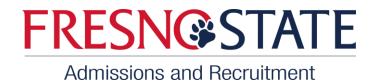

5. Answer questions as it applies to you (questions may be different for each student based on the information that was on record since they last attended Fresno State). Make sure to click on the submit button when you have completed the questions.

| Welcome Back Form                                                                                                    |          |                  |         |                              |  |
|----------------------------------------------------------------------------------------------------|----------|------------------|---------|------------------------------|--|
| Welcome back! Thank you for your interest in returning to Fresno State.                                                                                                    |          |                  |         |                              |  |
|                                                                                                    |          |                  |         |                              |  |
| This is the most recent application information on file for you:                                                                                                    |          |                  |         |                              |  |
| Last Application Term                                                                                                    |          | Fall 2016        |         |                              |  |
| Academic Career                                                                                                    |          | Undergraduate    | Program | Undergraduate Degree Seeking |  |
| *Plan                                                                                                    | 327104BS | Crim-Victimology |         |                              |  |
| Please review and complete the following information:                                                                                                    |          |                  |         |                              |  |
| Flease review and complete the following information.                                                                                                    |          |                  |         |                              |  |
| *What term are you interested in returning?                                                                                                    |          |                  |         |                              |  |
| *Have you attended another institution since attending California State Univ Fresno?                                                                                                    |          |                  |         |                              |  |
| *Our records indicate that you are a resident of California for tuition purposes only. Is this correct?                                                                                                    |          |                  |         |                              |  |
| *Our records indicate that you are a Not Indicated citizen. Is this correct?                                                                                                    |          |                  |         |                              |  |
|                                                                                                    |          |                  |         | _                            |  |
| *Our records indicate that your military status is Veteran. Is this correct?                                                                                                    |          |                  |         |                              |  |
| *Our records indicate that you are not a military dependent. Is this correct?                                                                                                    |          |                  |         |                              |  |
| *What is the main reason you stopped attending California State Univ Fresno?                                                                                                    |          |                  |         |                              |  |
| I certify that my statements on this application are true and complete to the best of my knowledge. I acknowledge that                                                                                                    |          |                  |         |                              |  |
| eligibility to enroll in courses at Fresno State is contingent upon taking care of any holds. I understand that any misrepresentation of information may be cause for denial or cancellation of admission or enrollment.  Submit |          |                  |         |                              |  |
| Su                                                                                                    | DITIIC   |                  |         |                              |  |

6. Returning Change of Major: For students who would like to change their major, please contact Jasmin Banderas by sending an email at jbanderas@csufresno.edu. Include your name, student ID, and reason for change of major.

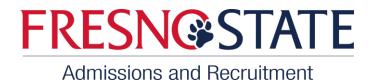

7. Once your application has been submitted allow time for processing. For students who were academically disqualified, you will be contacted if a readmission petition is needed to be submitted.